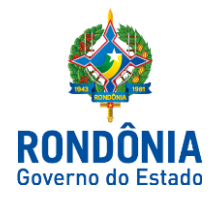

ROTEIRO CONTÁBIL Nº 005/SUPER/SEFIN/2018

## ROTEIRO DE CONTABILIZAÇÃO DOS CANCELAMENTOS DOS RESTOS A PAGAR (R1)

# INTRODUÇÃO

O presente Roteiro Contábil, sob o número nº 005/SUPER/SEFIN/2018 (R1), tem como objetivo estabelecer procedimentos em relação a Restos a Pagar Não Processados.

O conceito de Restos a Pagar está diretamente ligado aos Estágios da Despesa Pública, representados pelo Empenho, Liquidação e Pagamento.

O Empenho, primeiro estágio da despesa pública,é o ato emanado de autoridade competente que cria para o Estado obrigação de pagamento pendente ou não de implemento de condição.

Entre o estágio do empenho e da liquidação há uma fase intermediária na qual o fato gerador da despesa já ocorreu, porém, o processo de conferência para liquidação ainda não foi concluído. Esta fase é denominada "em liquidação".

De forma mais objetiva, a fase "em liquidação" é toda despesa orçamentária em que o credor, de posse do empenho correspondente: a) forneceu o material, parcial ou totalmente; b) prestou o serviço, parcial ou totalmente; ou c) executou a obra; contudo a entrega do bem, do serviço ou da obra, se encontra em fase de análise e conferência.

A fase "em liquidação" permite destacar as despesas que já têm um passivo patrimonial correlato, com a declaração de que fatos geradores já ocorreram, restando apenas a fase de conferência e aceite.

A Liquidação é o segundo estágio da despesa pública e consiste na verificação do direito adquirido pelo credor, tendo por base os títulos e documentos comprobatórios do respectivo crédito, após a entrega do bem e ou serviço objeto do gasto.

O Pagamento é o terceiro estágio da despesa e resulta na extinção da obrigação, após o respectivo ateste.

Quando a liquidação ou o pagamento deixam de serem efetuados no próprio exercício, procede-se, então, à inscrição em Restos a Pagar. Na inscrição, os Restos a Pagar (RP) são classificados em: RP Processados, RP Não Processados em liquidação e RP Não Processados a liquidar:

**Restos a Pagar Processados**: no momento da inscrição a despesa estava empenhada e liquidada, mas não paga;

**Restos a Pagar Não Processados em Liquidação**: no momento da inscrição a despesa empenhada estava em processo de liquidação e sua inscrição está condicionada à indicação pelo Ordenador de Despesa da Unidade Gestora, ou pessoa por ele autorizada, formalmente no SIAFEM em espaço próprio na tabela de UG; e

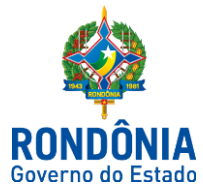

**Restos a Pagar Não Processados a liquidar:** no momento da inscrição a despesa empenhada não estava liquidada e sua inscrição está condicionada à indicação pelo Ordenador de Despesa da Unidade Gestora, ou pessoa por ele autorizada, formalmente no SIAFEM em espaço próprio na tabela de UG.

Quando ocorrer a liquidação efetiva dos Restos a Pagar Não Processados em liquidação ou a liquidar, estes passarão a ser **restos a pagar não processados liquidados**, com tratamento similar aos processados.

Cumpre às unidades gestoras a depuração de seu estoque de empenhos antes da inscrição como restos a pagar, devendo-se inscrever aqueles em que a competência de entrega do bem ou serviço seja do exercício de emissão do empenho.

A exemplo, os empenhos a liquidar converter-se-ão em restos a pagar não processados quando o serviço ou bem tenha sido prestado ou entregue dentro do exercício, restando pendente apenas a conferência e o aceite da administração. As parcelas do empenho que, por algum motivo, não sejam entregues ou prestados no exercício de emissão deverão ser cancelados, utilizando-se a dotação da Lei Orçamentária do ano de competência (novos empenhos da LOA correspondente).

Os decretos de encerramento estabelecem os prazos limites para liquidação de restos a pagar não processados, não podendo ultrapassar um ano, salvo casos excepcionais. Assim, até o fim do prazo limite, incumbe à unidade gestora a verificação das causas pela manutenção destes RPs sem liquidação e pagamento, bem como o respectivo cancelamento das parcelas não cumpridas.

A seguir, apresenta-se o roteiro contábil para cancelamento de restos a pagar não processados.

# ROTEIRO CONTÁBIL

#### Contas e Eventos Utilizados:

**6.3.1.1.0.00.00 – RP não processados a Liquidar**

**6.3.1.1.1.00.00 – A Liquidar – Exercício Anterior**

**54.0.079 - Anulação de RP a Liquidar Exerc. Anterior por Insuficiência Financeira**

**54.0.083 - Anulação de Restos a Pagar a Liquidar Outros Cancelamentos**

**6.3.1.1.2.00.00 – A Liquidar - Exercícios Anteriores**

**54.0.080 - Anulaçãode RP a Liquidar Exerc. Anteriores por Insuficiência Financeira**

**54.0.084 - Anulação de RP a Liquidar Exerc.Anteriores - Outros Cancelamentos**

#### Atenção!

Preencher no campo "Favorecido": a UG/Gestão.

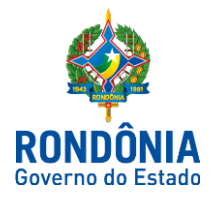

## 2.1 MODELO E INSTRUÇÃO DE PREENCHIMENTO:

Para emissão do documento deve-se escrever na última linha da tela inicial do SIAFEM o comando >NL

#### 2.1.2 - CANCELAMENTO RPNP EXERCÍCIO ANTERIOR (6.3.1.1.1.00.00)

#### $|-|$ a  $\overline{\mathbf{x}}$ Banco de Desenvolvimento File Edit Options Send Receive Window Help r®1 <mark>e</mark>e ø Fb 睧 to the second second second in the second second second in the second second second in relationships  $\mathbb{R}^n$ ₽ CPF sefin **TEXTO** ТX 5 SIAFEM2018-EXEFIN, UG, NL ( NOTA DE LANCAMENTO **USUARIO JEFERSON ERPEN** : 01JAN2018 **NUMERO** 2018NL DATA EMISSAO  $\bullet$  . UNIDADE GESTORA 140001 **GESTAO** 00001 **PROCESSO** :  $1401.00000.00000$ /201X CGC/CPF/UG FAVORECIDA 29264058000124 EMPENHO ÷. GESTAO FAVORECIDA **Blue CTA EVENTO INSCRICAO DO EVENTO** CLASSIFIC NATUREZA **FONTE** CNPJ da empresa inscrita 540079 631110000 33903957 0300000000 100 2017NE00001 em RPNP FONTE deverá ser do Esse evento pode ser utilizado exercício anteriorpara as naturezas 3.X.X.X.XX.XX. (conforme nota de emprenho) I 9 I 1  $|SCO-ANSI|$  TCP/IP  $|12:19|$  0000

## 2.1.2.1 - POR INSUFICIÊNCIA FINANCEIRA

#### Na UG/GESTÃO 1

54.0.079 - Anulação de RP a Liquidar Exerc. Anterior por InsuficiênciaFinanceira Natureza de informaçãoorçamentária D 6.3.1.1.1.00.00 - RPNP a Liquidar - Exercício Anterior C 6.3.1.9.1.10.00 - Insuficiência Financeira - Exercício Anterior D 6.1.1.3.2.00.00 - PPA executado - Exercícios anteriores C 6.1.1.3.9.00.00 - PPA executado - Ajuste PPA Exercícios Anteriores Natureza de informação típica de controle D 8.2.1.1.2.01.00 - Controle de DDR - DDR Comprometida por Empenho C 8.2.1.1.1.02.01- Controle de DDR - DDR Disponível

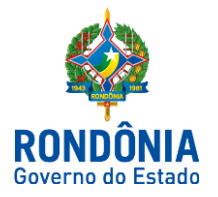

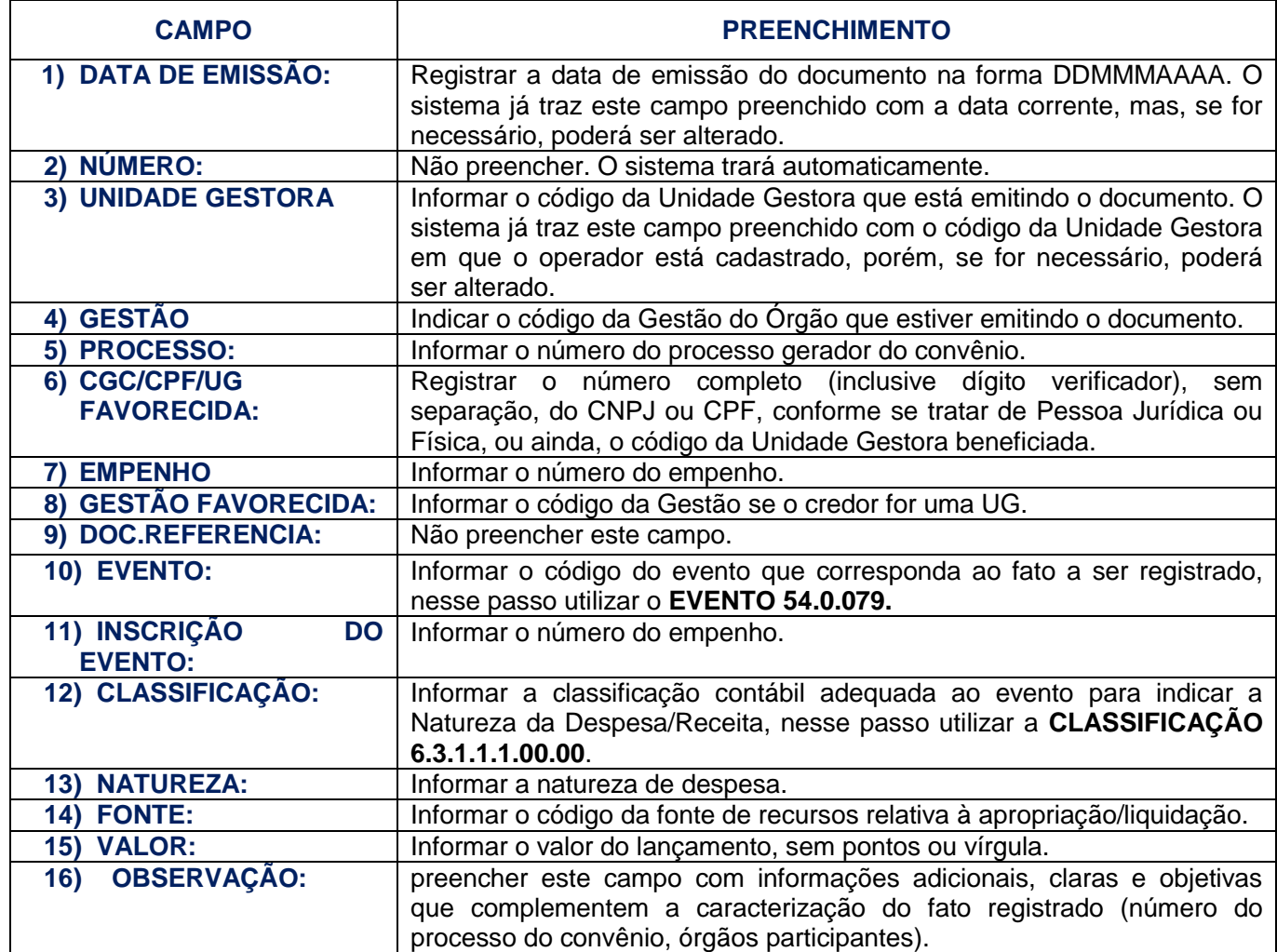

## 2.1.2.1 - POR OUTROS CANCELAMENTOS

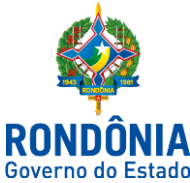

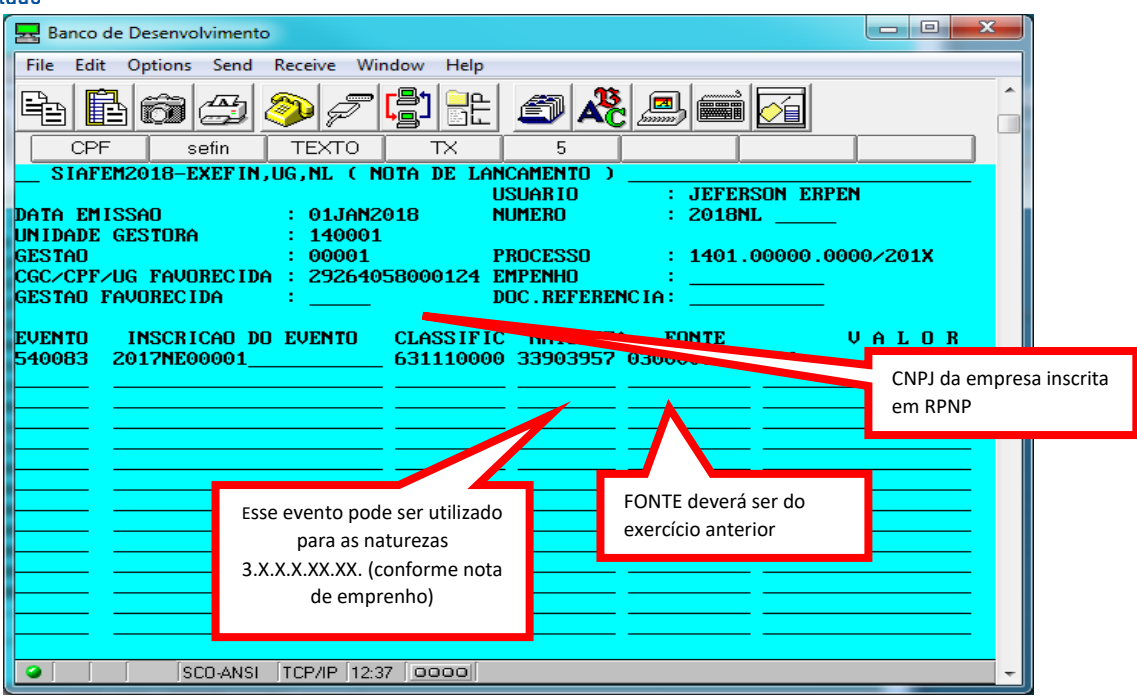

## Na UG/GESTÃO 1

#### 54.0.083 - Anulação de Restos a Pagar a Liquidar Outros Cancelamentos

#### Natureza de informaçãoorçamentária

D 6.3.1.1.1.00.00 - RPNP a Liquidar - Exercício Anterior

C 6.3.1.9.9.10.00 - Outros Cancelamentos - Exercício Anterior

D 6.1.1.3.2.00.00 - PPA executado - Exercícios anteriores

C 6.1.1.3.9.00.00 - PPA executado - Ajuste PPA Exercícios Anteriores

#### Natureza de informação típica de controle

D 8.2.1.1.2.01.00 - Controle de DDR - DDR Comprometida por Empenho C 8.2.1.1.1.02.01 - Controle de DDR - DDR Disponível

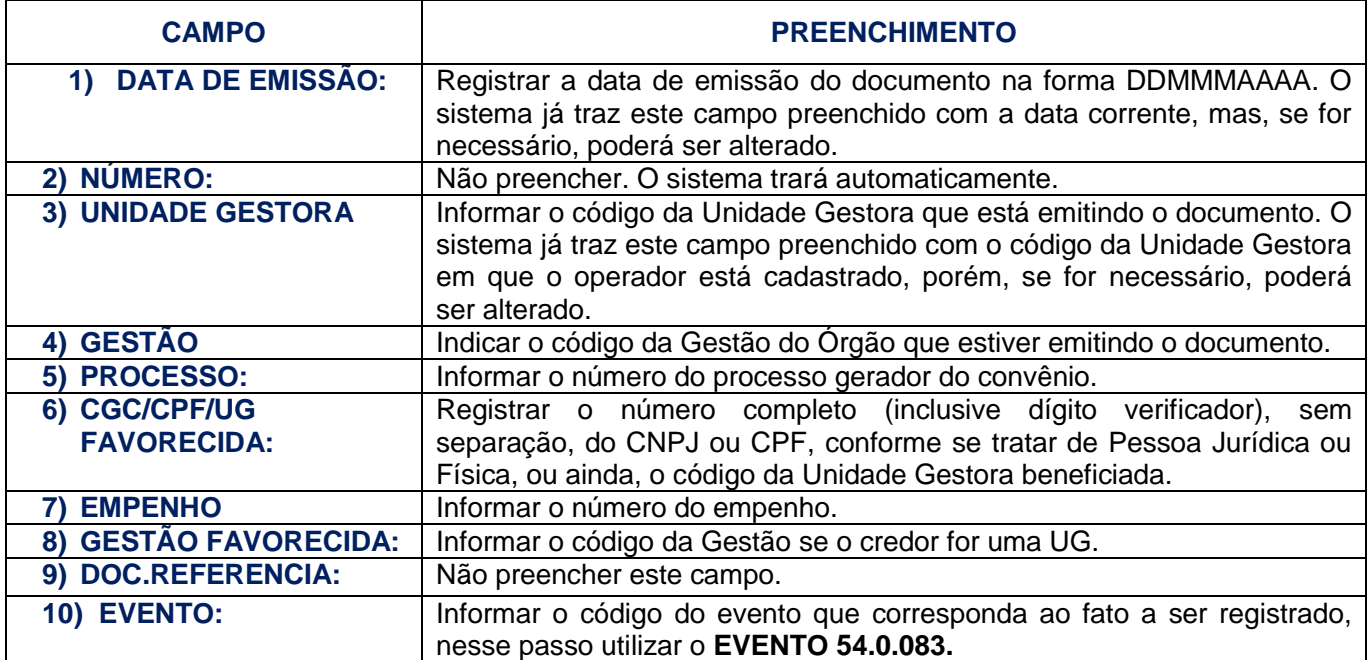

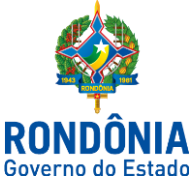

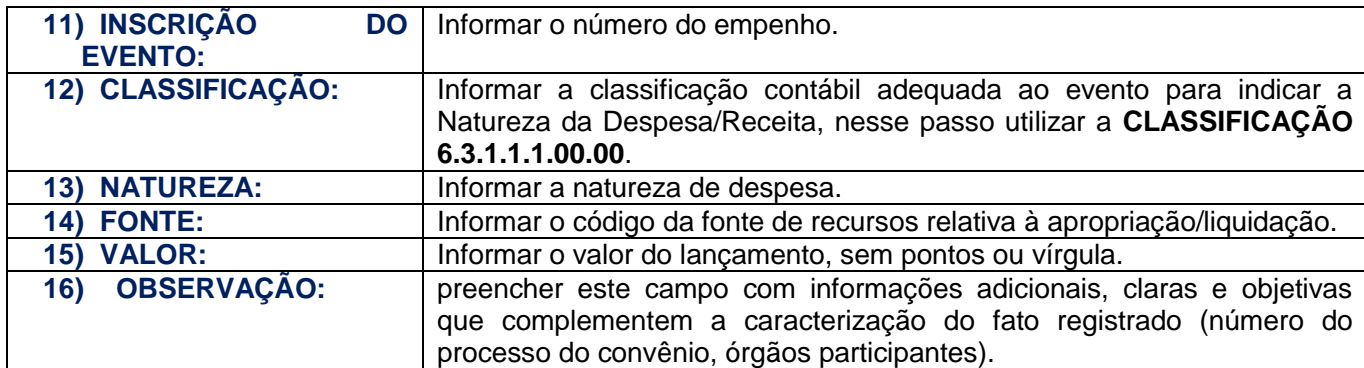

## 2.1.3 - CANCELAMENTO RPNP EXERCÍCIOS ANTERIORES (6.3.1.1.2.00.00)

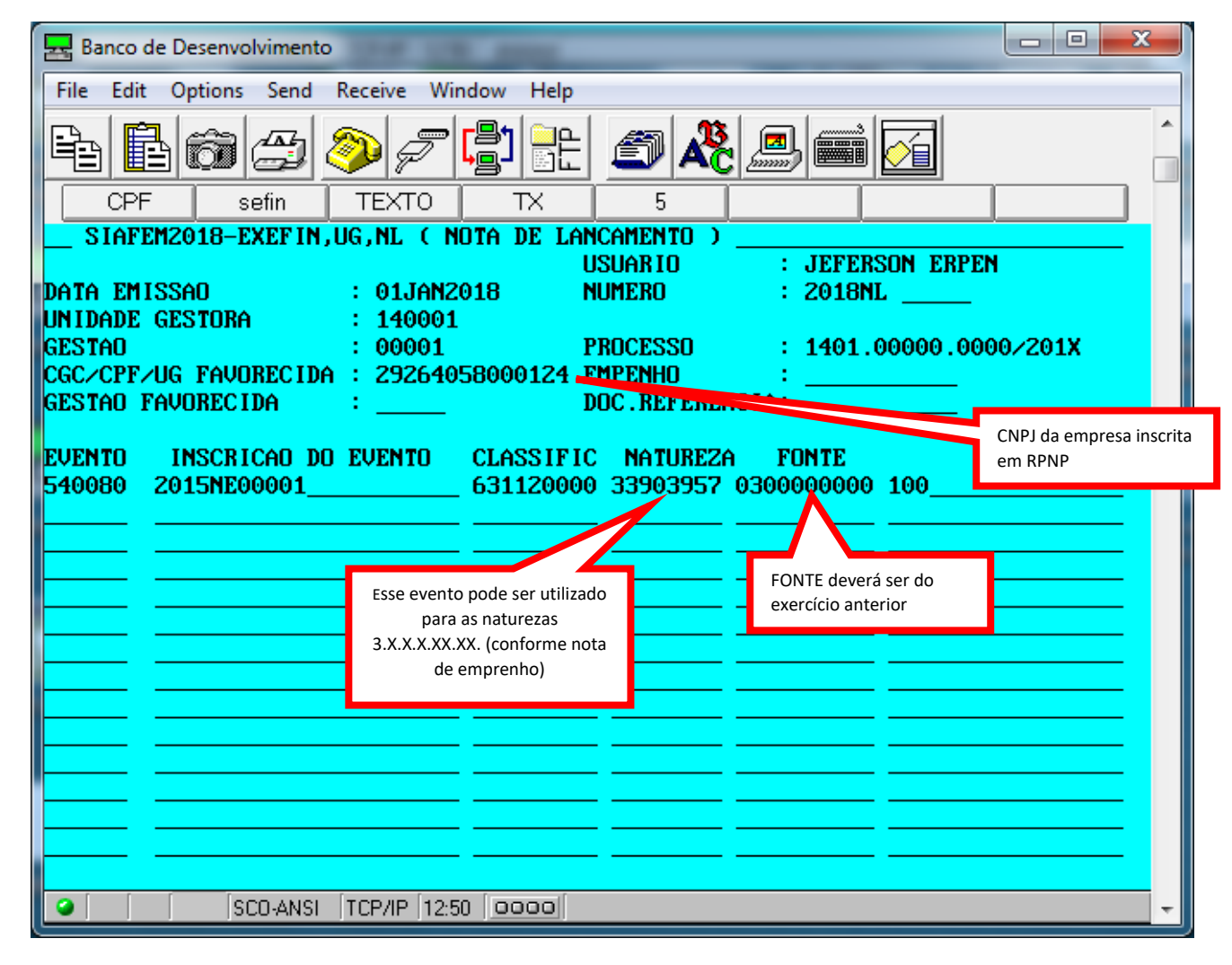

#### 2.1.3.1 - POR INSUFICIÊNCIA FINANCEIRA

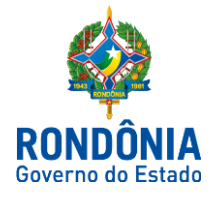

## Na UG/GESTÃO 1

## 54.0.080 - Anulação de RP a Liquidar Exerc. AnterioresporInsuficiênciaFinanceira Natureza de informaçãoorçamentária

D 6.3.1.1.2.00.00 - RPNP a Liquidar - Exercícios Anteriores C 6.3.1.9.1.20.00 - Insuficiência Financeira- Exercícios Anteriores D 6.1.1.3.2.00.00 - PPA executado - Exercícios anteriores C 6.1.1.3.9.00.00 - PPA executado - Ajuste PPA Exercícios Anteriores Natureza de informação típica de controle

D 8.2.1.1.2.01.00 - Controle de DDR - DDR Comprometida por Empenho C 8.2.1.1.1.02.01 - Controle de DDR - DDR Disponível

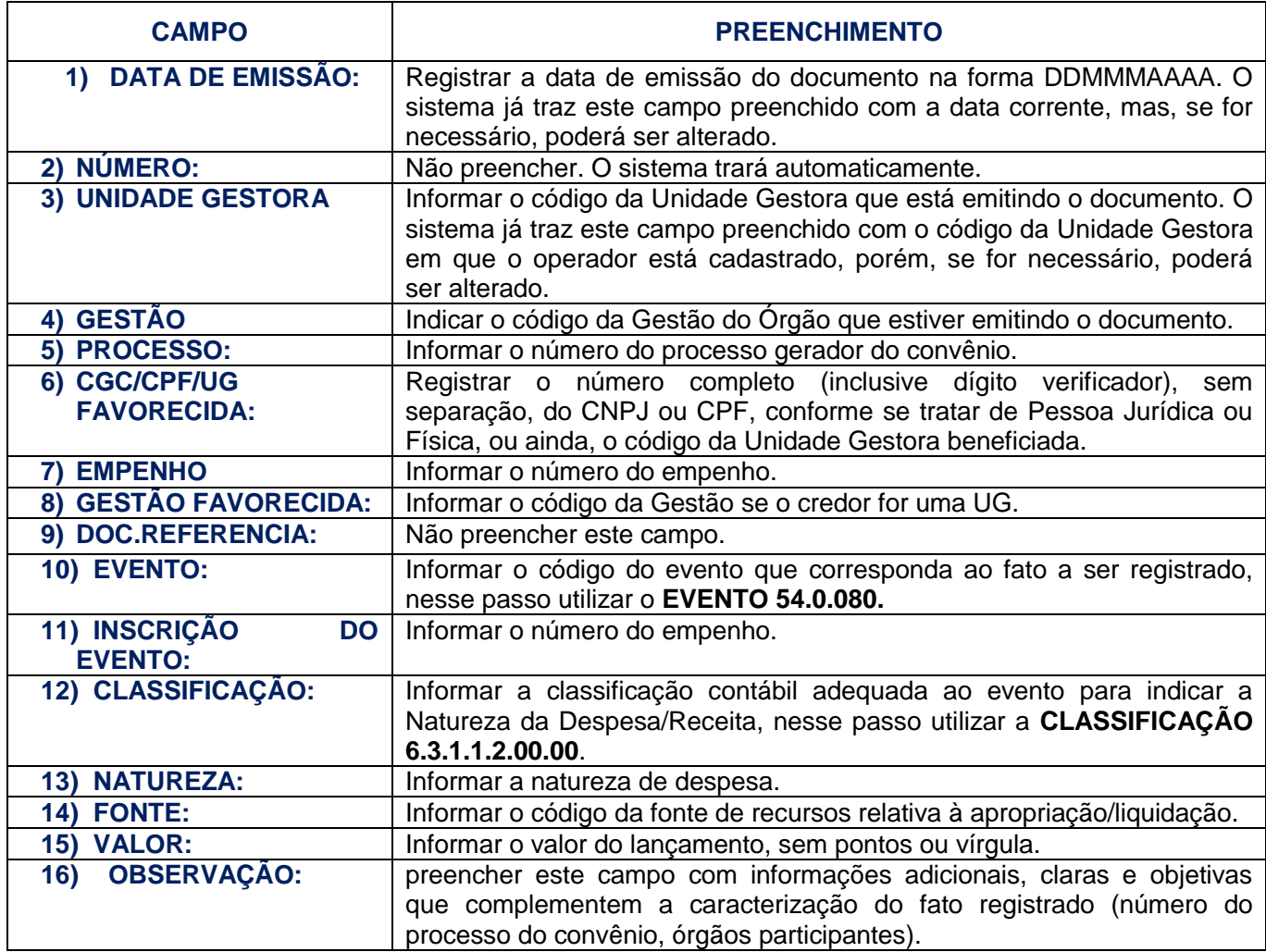

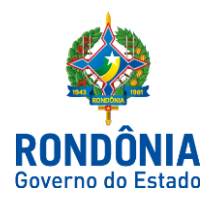

2.1.3.2 - OUTROS CANCELAMENTOS

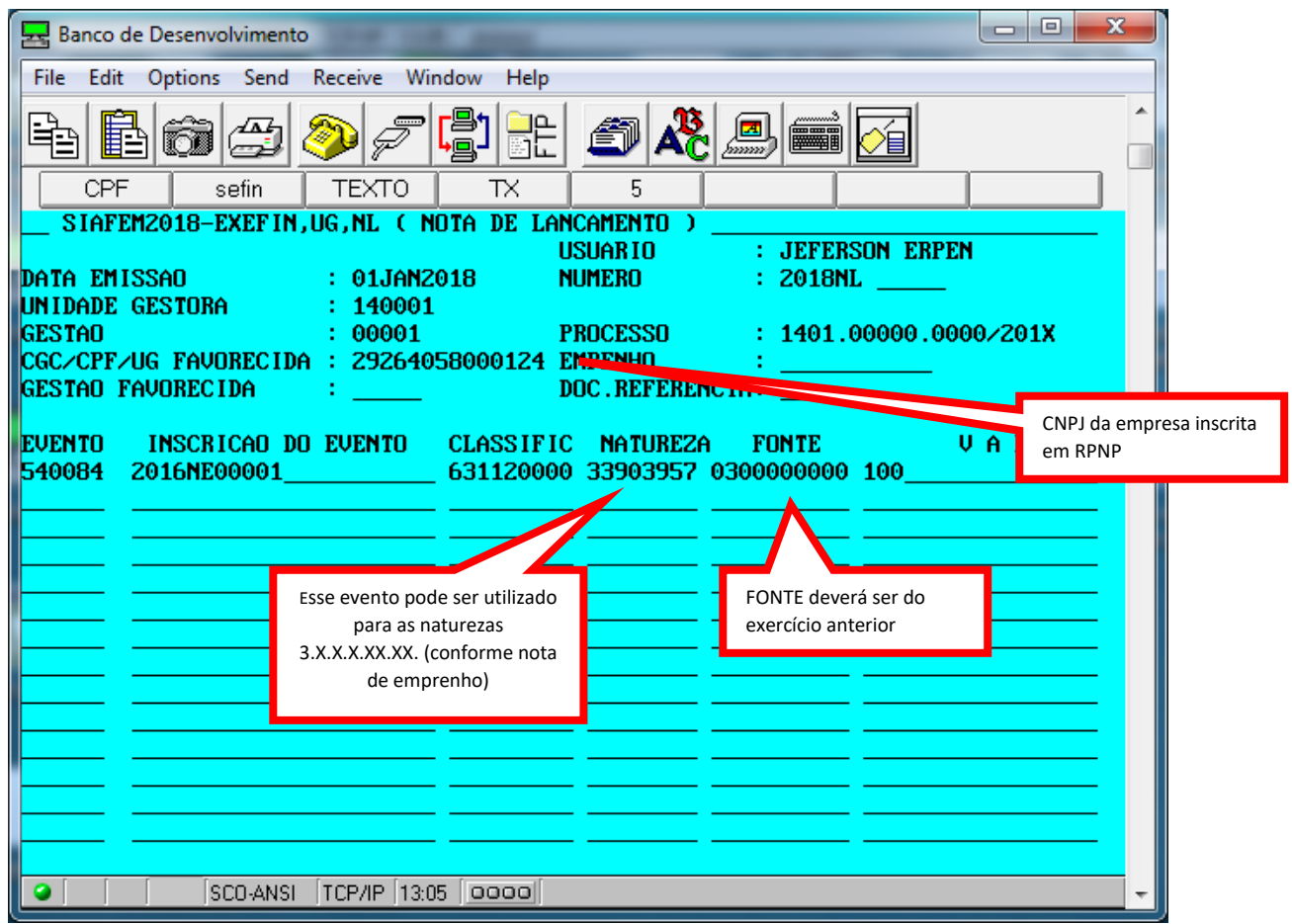

## Na UG/GESTÃO 1

54.0.084 - Anulação de RP a Liquidar Exerc. Anteriores - Outros Cancelamentos

#### Natureza de informaçãoorçamentária

D 6.3.1.1.2.00.00 - RPNP a Liquidar - Exercícios Anteriores

C 6.3.1.9.9.20.00 - Outros Cancelamentos- Exercícios Anteriores

D 6.1.1.3.2.00.00 - PPA executado - Exercícios anteriores

C 6.1.1.3.9.00.00 - PPA executado - Ajuste PPA Exercícios Anteriores

#### Natureza de informação típica de controle

Τ

D 8.2.1.1.2.01.00 - Controle de DDR - DDR Comprometida por Empenho C 8.2.1.1.1.02.01 - Controle de DDR - DDR Disponível

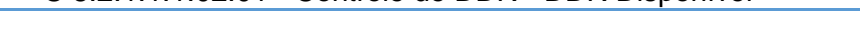

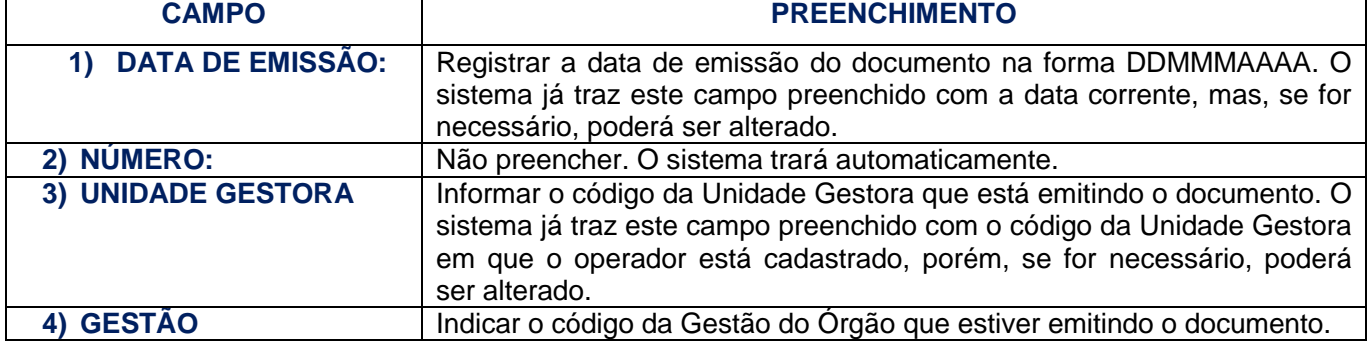

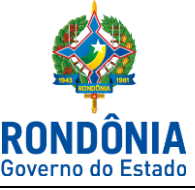

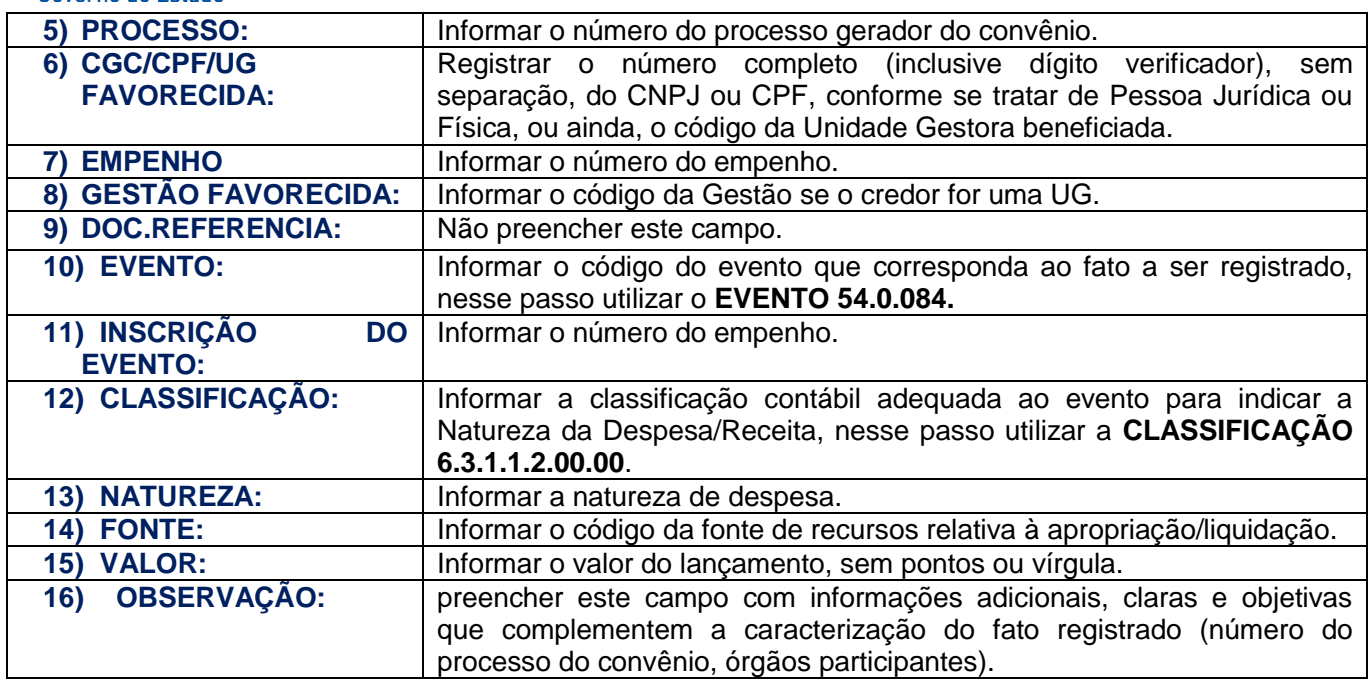

Este roteiro não tem por objetivo esgotar o assunto, pois o mesmo é, por sua natureza e complexidade, mutável e extremamente dinâmico e tampouco tem o caráter de substituir o conhecimento da legislação orçamentária, contábil e financeira.

Por fim, a Diretoria Central de Contabilidade e Diretoria de Normatização e Acompanhamento Fiscal, por intermédio das Contadorias de Normas e Conformidade Contábil encontram-se à disposição de todos para receber sugestões, críticas, bem como, elucidar dúvidas sobre qualquer capítulo e/ou assunto contido neste documento, por meio do endereço eletrônico: [super.sefin@gmail.com.](mailto:super.sefin@gmail.com)

Elaboração do Procedimento:

#### Jeferson Fernando FurlanettoErpen

Contador Central de Normas

Revisão e Padronização:

#### Luana Luiza Gonçalves de Abreu Hey

Contadora Central de Acompanhamento Fiscal

#### Héverton Almeida de Andrade

Contador Central de Conformidade Contábil

De acordo:

#### Ednaldo Gomes de Paiva

Diretor de Normatização e Acompanhamento Fiscal

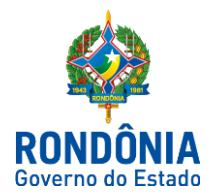

#### Laila Rodrigues Rocha

Diretora Central de Contabilidade

Publique-se:

#### José Carlos da Silveira

Superintendente de Contabilidade

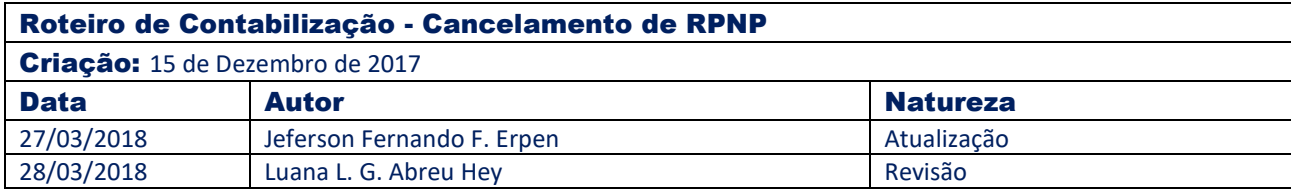